Osoby z najwyższymi wynikami zostają zakwalifikowane do przyjęcia

7.3 Liczbe miejsc na danym kierunku określa Senat Uczelni

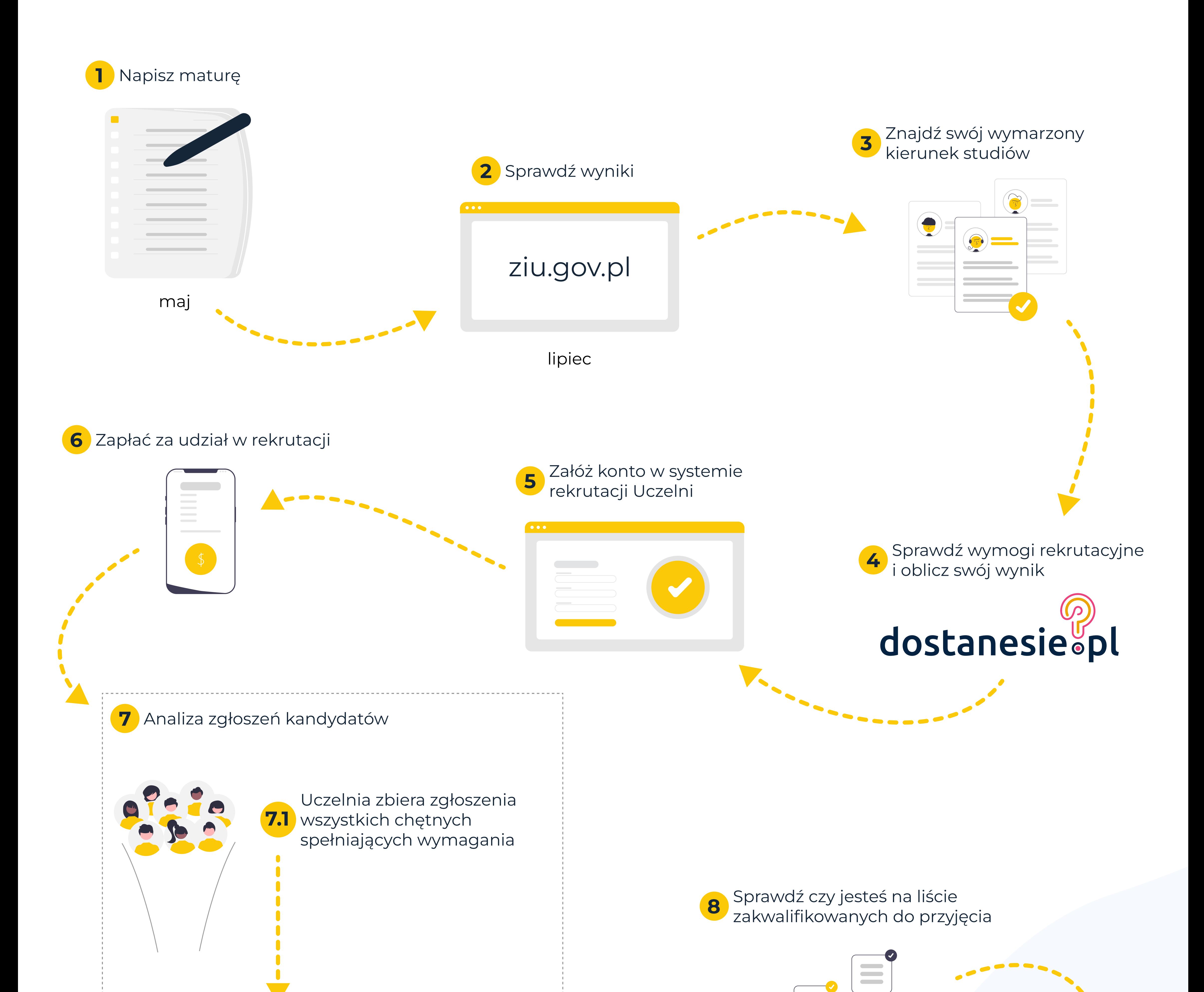

Najniższy wynik osoby zakwalifikowanej stanowi tzw. "próg punktowy"

7.2 sortowana od najwyższego Lista chętnych jest do najniższego wyniku

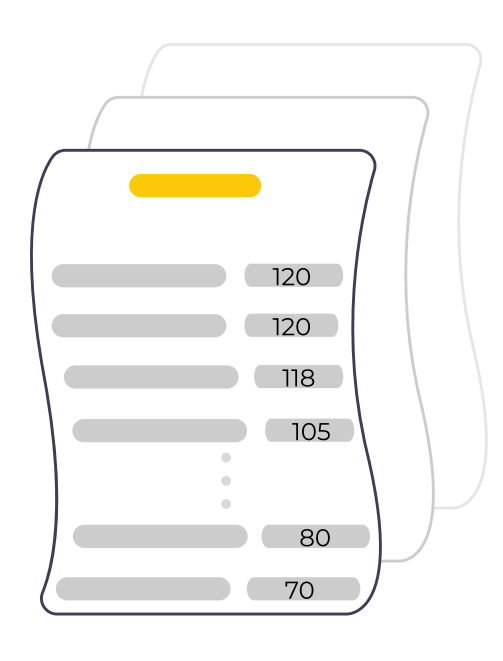

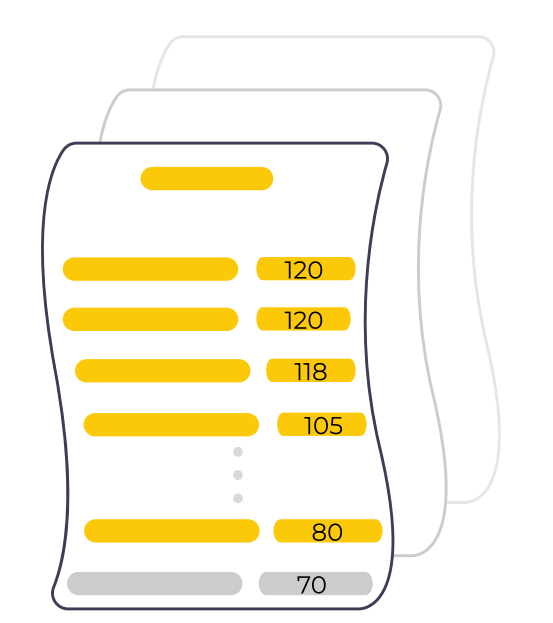

9 Złóż dokumenty osobiście lub przez osobę upoważnioną

10 Jesteś studentem! Do zobaczenia w październiku!

**Contract Contract**  $\blacksquare$ 

 $\blacksquare$ 

## Grafiki pochodzą z unDraw.co Wykonanie zespół dostanesie.pl

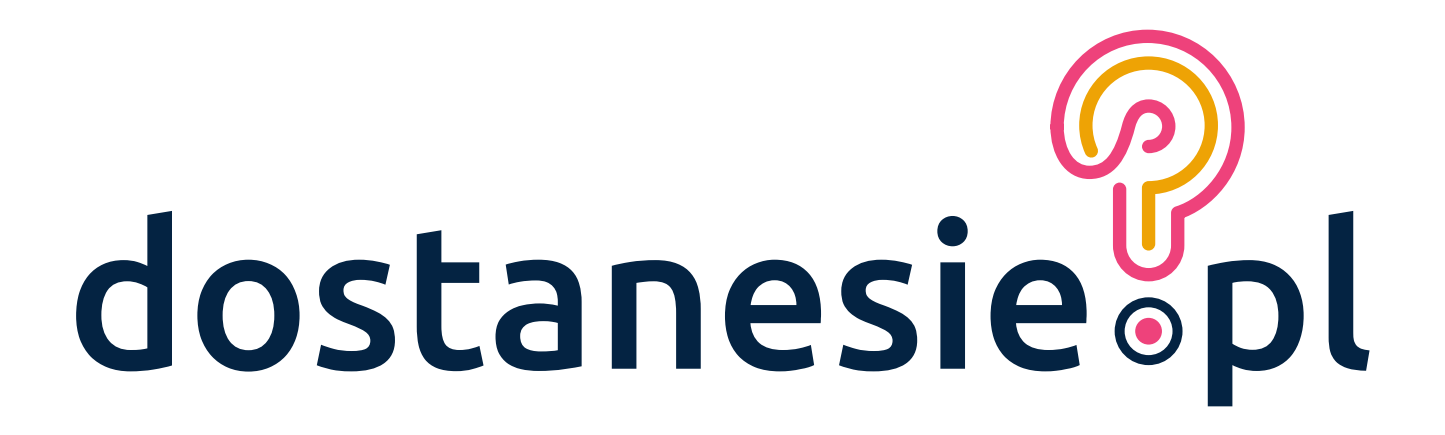

## Jak dostać się na studia?